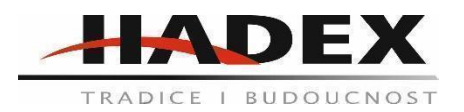

### **R303A - Autodiagnostika Konnwei KW903, OBD II**

### **Návod k použití**

Vážení zákazníci,

děkujeme Vám za Vaši důvěru a za nákup tohoto produktu. Tento návod k obsluze je součástí výrobku. Obsahuje důležité pokyny k uvedení výrobku do provozu a k jeho obsluze. Jestliže výrobek předáte jiným osobám, dbejte na to, abyste jim odevzdali i tento návod. Ponechejte si jej, abyste si ho mohli znovu kdykoliv přečíst!

#### **Pokyny k použití:**

#### **První krok:**

Nainstalujte si do svého chytrého telefonu software. Pokud váš telefon používá systém Android, přejděte na App store a stáhněte si aplikaci TORQUE. Po instalaci aplikace, můžete zařízení používat. Můžete použít i aplikace TORQUE a DashCommand, které jsme vám dodali na CD.

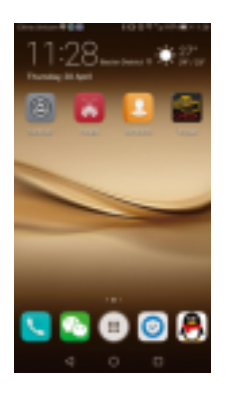

## **Druhý krok:**

Připojte zařízení k DLC konektoru, kontrolka bude blikat (to znamená, že připojení je úspěšné), poté přejde do pohotovostního stavu a bude čekat na vaše pokyny. DLC konektor bývá obvykle pod volantem, nebo je skrytý u ruční brzdy. Následující obrázek ukazuje, kde jej můžete najít.

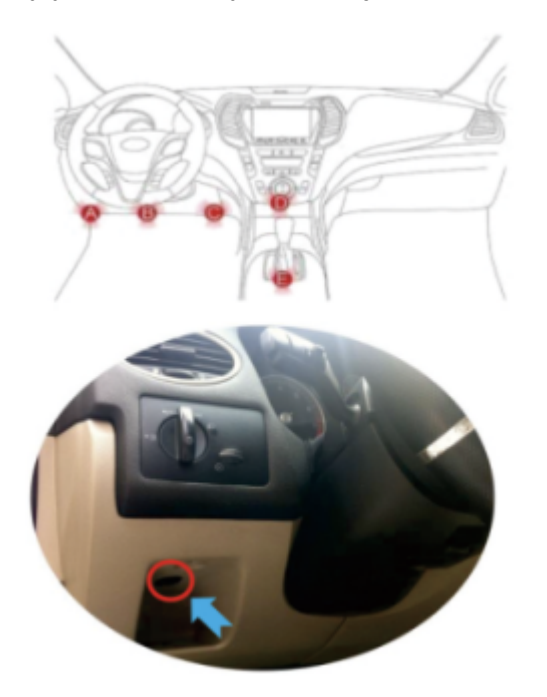

## **Třetí krok:**

Při spárování s Bluetooth klikněte v telefonu na "Nastavení", "Nastavení Bluetooth" a mezi dostupnými přístroji vyhledejte "KONNWEI OBDII" a zadejte heslo pro párování "1234".

Vyhledejte "KONNWEI OBDII", zadejte heslo, zkontrolujte úspěšné spárování

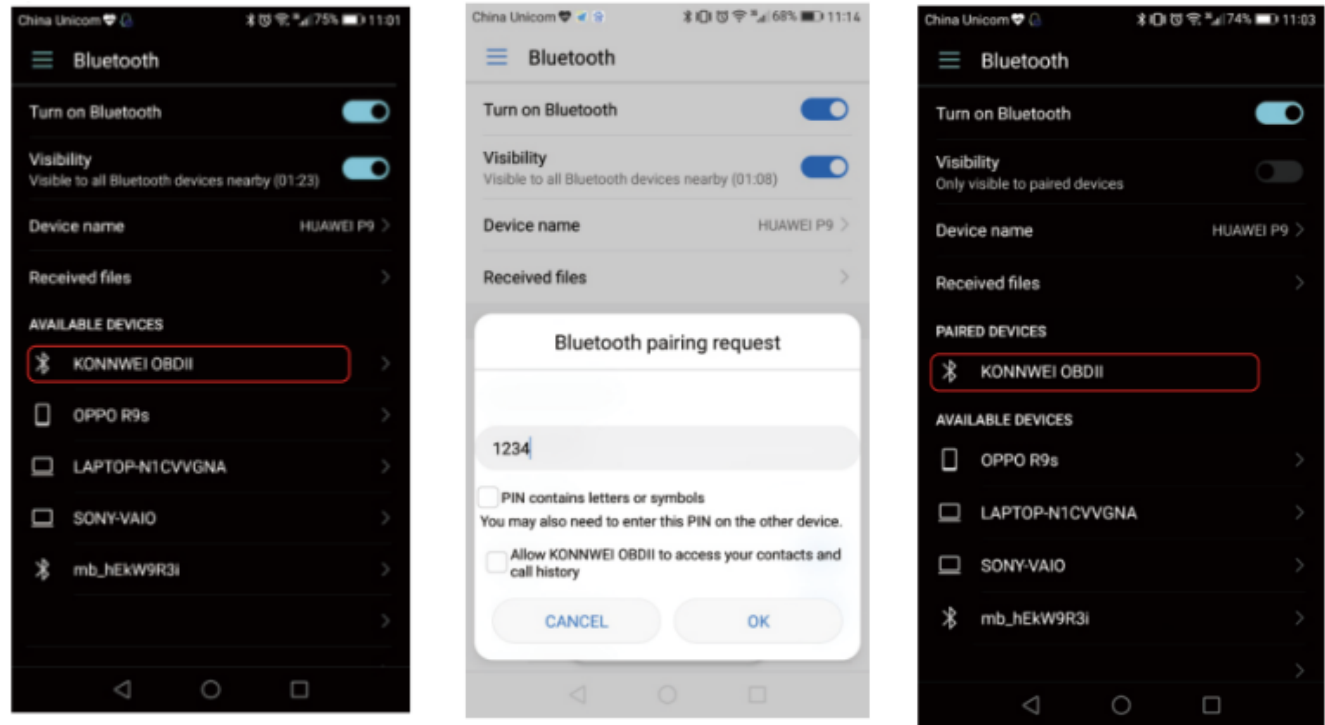

# **Čtvrtý krok:**

Po úspěšném spárování spusťte aplikaci TORQUE a postupně ji nastavte takto:

Klikněte na "Settings", "OBD2 Adapter Settings", zvolte typ připojení "Bluetooth" a vyberte "KONNWEI OBDII".

Pak aplikaci ukončete a znovu spusťte, automaticky se připojí a načte data.

# **Spusťte aplikaci**

a) V menu klikněte na "Settings"

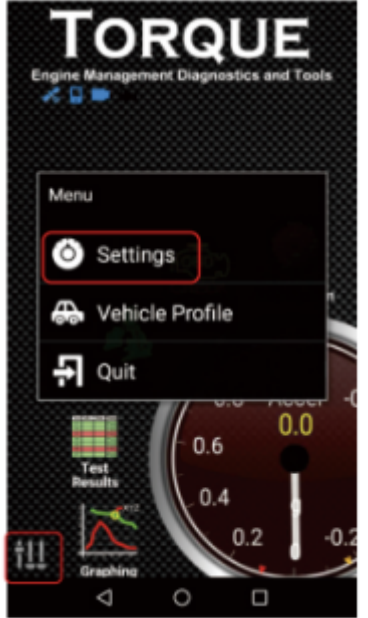

## b) Vyberte "OBD2 Adapter Settings"

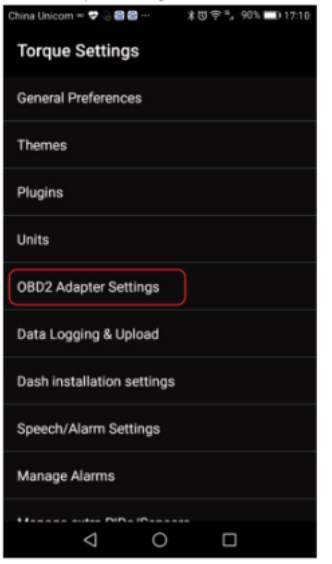

## c) Vyberte typ připojení "Bluetooth"

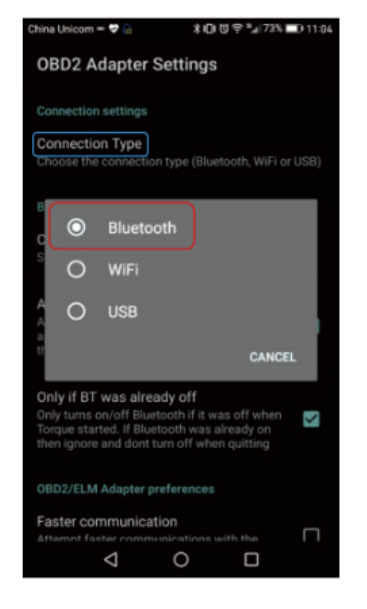

## d) Vyberte Bluetooth zařízení "KONNWEI OBDII"

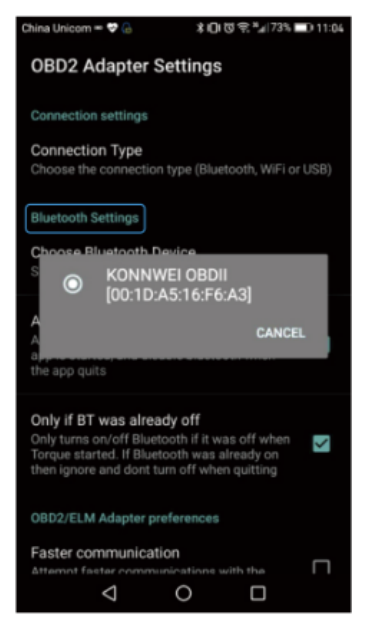

## e) Připojení bylo úspěšné

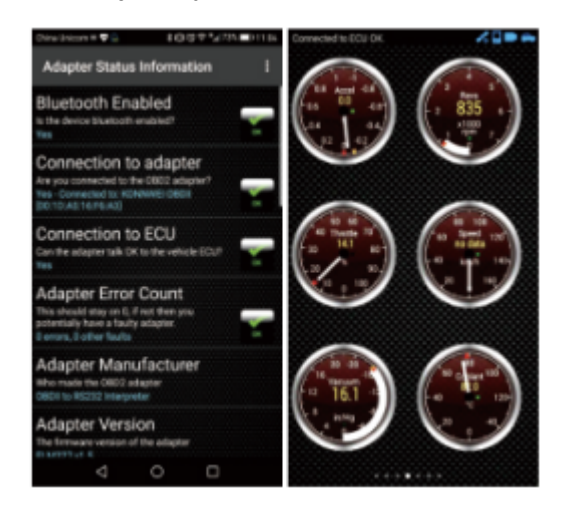

#### **Poznámka:**

Když se auto zastaví, bude zařízení ještě 30 minu pracovat. Pak přejde automaticky do režimu spánku. Příště ho pouhým stisknutím zapínacího tlačítka můžete opět použít. Není třeba jej znovu spárovat s chytrým telefonem, ke spojení dojde automaticky.

#### **Údržba a čištění:**

Produkt nevyžaduje žádnou údržbu. K čištění pouzdra používejte pouze měkký, mírně vodou navlhčený hadřík. Nepoužívejte žádné prostředky na drhnutí nebo chemická rozpouštědla (ředidla barev a laků), neboť by tyto prostředky mohly poškodit pouzdro produktu.

#### **Recyklace:**

Elektronické a elektrické produkty nesmějí být vhazovány do domovních odpadů. Likviduje odpad na konci doby životnosti výrobku přiměřeně podle platných zákonných ustanovení. Šetřete životní prostředí a přispějte k jeho ochraně!

#### **Záruka:**

Na tento produkt poskytujeme záruku 24 měsíců. Záruka se nevztahuje na škody, které vyplývají z neodborného zacházení, nehody, opotřebení, nedodržení návodu k obsluze nebo změn na výrobku, provedených třetí osobou.